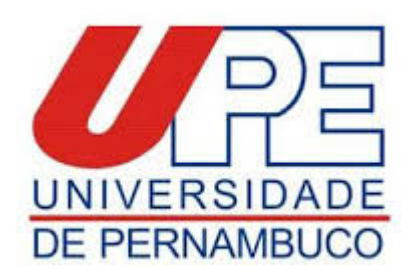

# **ERRATA DO EDITAL**

## **MESTRADO EM PERÍCIAS FORENSES 2021**

# **9.3 Etapa I:** Projeto preliminar de pesquisa (eliminatória)

I. Estrutura do projeto para a seleção ao curso de Mestrado em Perícias Forenses. O projeto deve incluir a seguintes seções: capa (uma versão com idenficação e outra versão sem idenficação), introdução; (formulação do problema, lacunas do conhecimento, clareza e coerência com as linhas de pesquisa do programa, justificativa e objetivos), revisão preliminar da literatura, procedimentos metodológicos, cronograma, orçamento e referências. O projeto deve ser digitado em página no formato A4, fonte "Arial", tamanho 12, com espaçamento de 1,5 entre as linhas e margens de 2,5 cm, devendo conter **de 6 a 10 páginas (não contar com a capa)** e não deve conter o nome da opção de docente para orientação. Os projetos serão avaliados de forma de acordo com os critérios de avaliação apresentados no Anexo VII. II. As avaliações ocorrerão de forma cega, nos projetos sem idenficação do candidato. Será atribuída nota de 0 (zero) a 10 (dez) pontos e, exigir-se-á que o candidato alcance, no mínimo, 7,0 (sete) pontos para aprovação nesta etapa.

Recife, 06 de janeiro de 2021.

# **Profa. Dra. Gabriela Queiroz de Melo Monteiro**

Coordenadora Setorial de Pós-Graduação e Pesquisa da FOP/UPE

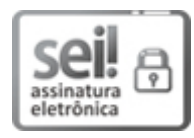

Documento assinado eletronicamente por **Gabriela Queiroz De Melo Monteiro**, em 06/01/2021, às 14:44, conforme horário oficial de Recife, com [fundamento](http://legis.alepe.pe.gov.br/arquivoTexto.aspx?tiponorma=6&numero=45157&complemento=0&ano=2017&tipo=) no art. 10º, do Decreto nº 45.157, de 23 de outubro de 2017.

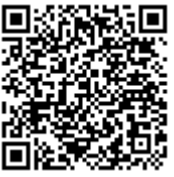

A autenticidade deste documento pode ser conferida no site http://sei.pe.gov.br/sei/controlador\_externo.php? [acao=documento\\_conferir&id\\_orgao\\_acesso\\_externo=0,](http://sei.pe.gov.br/sei/controlador_externo.php?acao=documento_conferir&id_orgao_acesso_externo=0) informando o código verificador **10735203** e o código CRC **1E6F4330**.

# **UNIVERSIDADE DE PERNAMBUCO**

Av. Newton Cavalcanti, - Bairro Tabatinga, Camaragibe/PE - CEP 54753-220, Telefone: